## LSJ ENManual 80 P銅版紙,騎馬釘,共16面. 列印時設定一次印兩面且150%即可印出1:1

 $105$ mm+-2

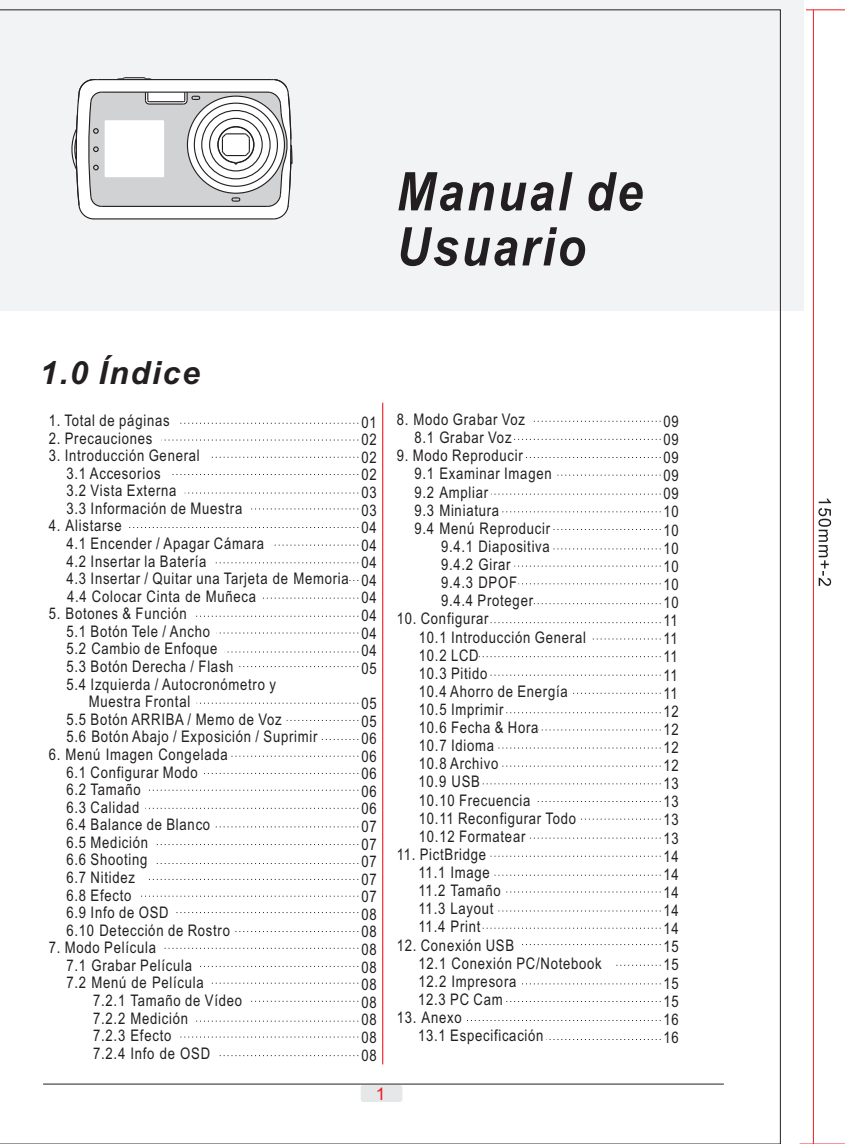

![](_page_1_Figure_0.jpeg)

![](_page_2_Figure_0.jpeg)

![](_page_3_Figure_0.jpeg)

![](_page_4_Picture_0.jpeg)

![](_page_5_Figure_0.jpeg)

![](_page_6_Picture_0.jpeg)

![](_page_7_Figure_0.jpeg)

![](_page_8_Figure_0.jpeg)

![](_page_9_Picture_0.jpeg)

![](_page_10_Picture_213.jpeg)

![](_page_11_Picture_0.jpeg)

![](_page_12_Picture_0.jpeg)

![](_page_13_Picture_0.jpeg)

![](_page_14_Figure_0.jpeg)

## $105mm + -2$

## *13.0 Anexo*

![](_page_15_Picture_226.jpeg)